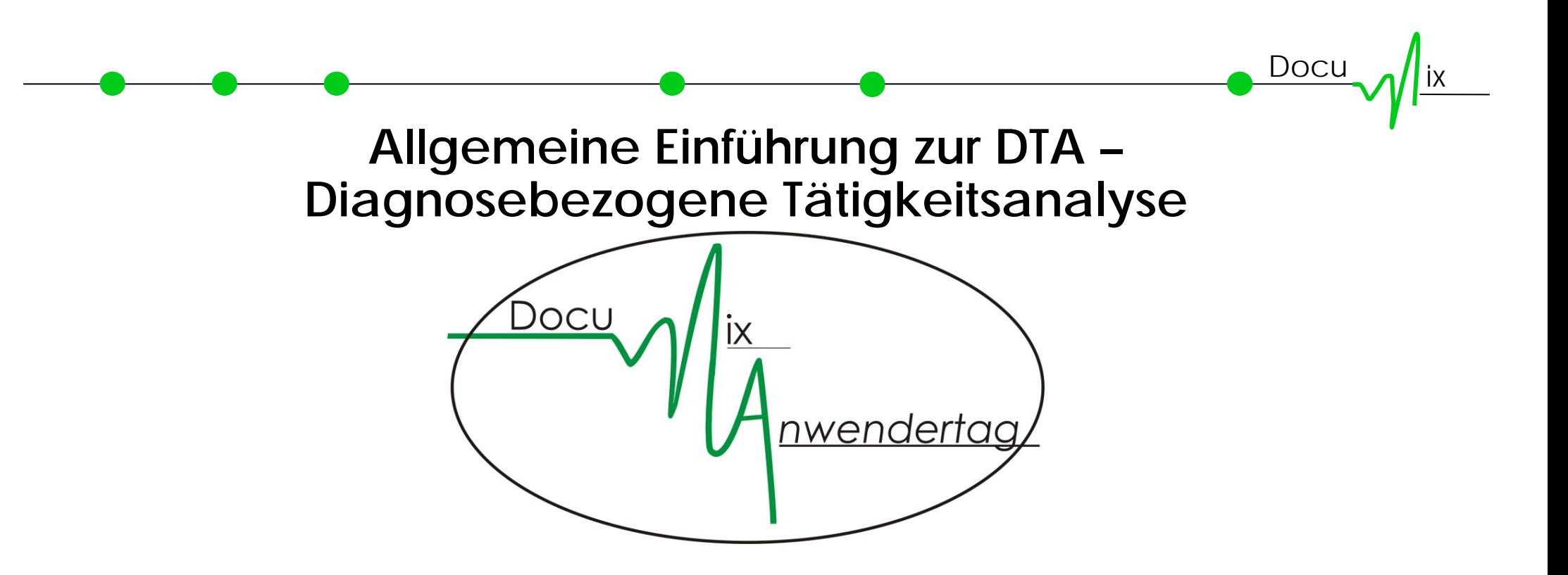

### **am 30. September 2010 in Fulda**

### **Referent: Dr. Winfried Zinn**

DocuMix GmbH, An der alten Schule 16, 36355 Grebenhain-Bermuthshain, 0 66 44 - 91 80 600

### **Aus der Zeitschrift: Care konkret 16 Mai 2003**

# Studie: Krankenpflege leistet zu 28 Prozent pflegefremde Arbeit

Pflegefremde und patientenferne Tätigkeiten machen rund 28 Prozent der Arbeit von Krankenschwestern und -pflegern aus. Dies ist das wesentliche Ergebnis einer Studie des Deutschen Krankenhausinstituts (DKI) und der Medvantis Medical Business Solutions AG. Damit liegen laut den Verfassern erstmals repräsentative Daten zum Aufwand für pflegefremde und patientenferne Tätigkeiten im Pflegedienst deutscher Krankenhäuser vor.

### Docu**Strukturierte Interviewverfahren (DKI-Studie): Selbsteinschätzung versus Messung**

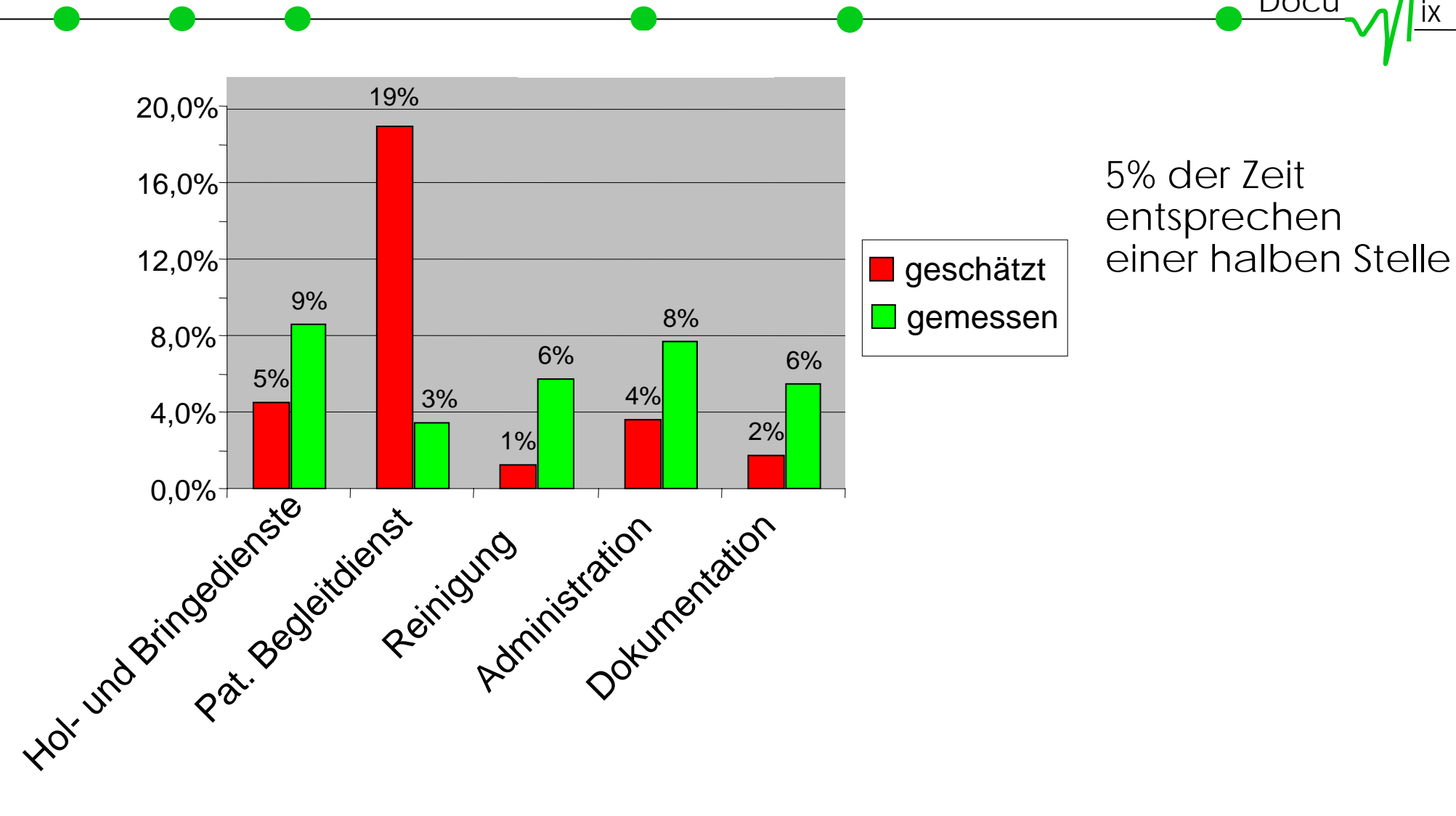

### $\overline{\text{Docu}}$   $\overline{\text{a}}$  lix **Ist- Zeit- Erfassung mittels Diagnosebezogene Tätigkeitsanalyse (DTA)**

**DTA bedeutet, dass 1 Monat auf einer Station erfasst wird :**

- ♦ **Wer** (Anmeldung der Mitarbeiter über PIN)
- ♦ **bei wem** (Patientennummer oder patientenferne Tätigkeiten)
- ♦ **was** (Einzeltätigkeit)
- ♦ **wie lange erledigt.**

### **Das Verfahren**

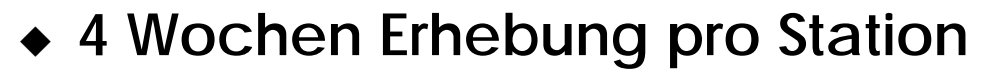

- **Berufsgruppenunabhängige EDV- gestützte Erhebung aller Mitarbeiter**
- **pro Station = 15.000 bis 25.000 Einzeltätigkeiten**
- **Erstellung der Auswertung**
- **Präsentation der Ergebnisse vor allen MitarbeiterInnen**
- **gemeinsame Diskussion mit den MitarbeiterInnen**
- **Veränderung?!**
- **erneute Erhebung nach 1-2 Jahren**

Docu

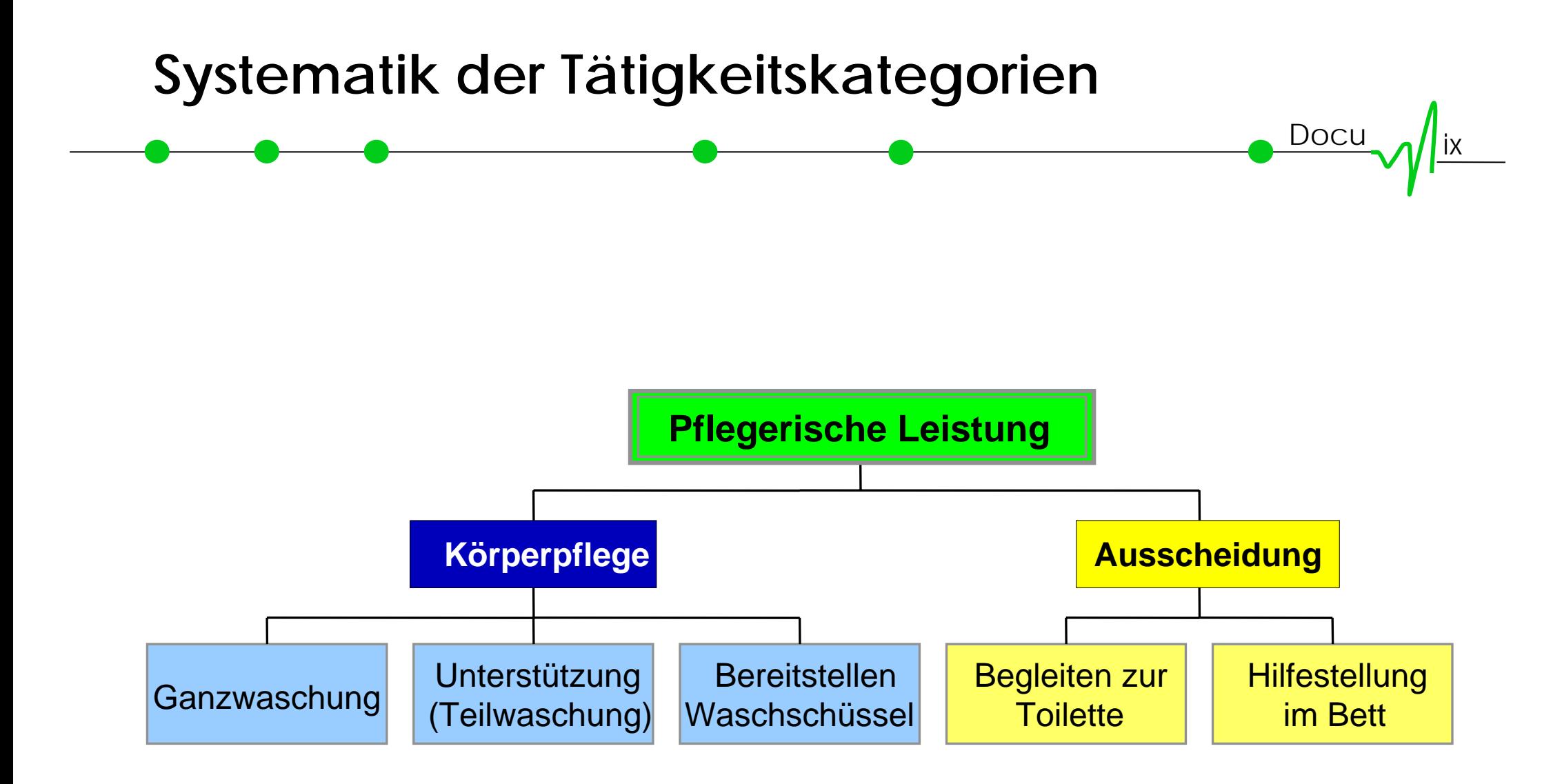

# **Beispiele für die Tätigkeitslisten Pflege**

### **Administration**

- **Telefonate**: Telefonat zur Klärung des weiteren Vorgehens/ zur Beratung.
- **Stat. Terminvergabe**: Vereinbarung eines stationären Termins.
- **Archiv, Sekretariat**: Aufgaben im Sekretariat oder Archiv wurden erledigt.

### **Ernährung**

- **Essensbestellung**: Die Essensbestellung wurde gemeinsam besprochen und veranlasst.
- **Bereitstellung von Getränke/Essen**: Getränke, Speisen, Zwischenmahlzeiten wurden bereitgestellt.

Docu

# **Beispiele für die Tätigkeitslisten Ärzte**

### **Administration**

- **Telefonate**: Telefonat zur Klärung des weiteren Vorgehens/ zur Beratung.
- **DRG Verschlüsselung** wurde durchgeführt.
- **Arztbriefe** wurden geschrieben/ diktiert.

### **Diagnostische Maßnahmen**

- **Befunde** wurden gesichtet und interpretiert.
- **EKG** wurde begutachtet und ausgewertet.
- **Doppleruntersuchung** der Arterien wurde durchgeführt.

Docu

# **Die Erfassungsmethode mittels des Doculines**

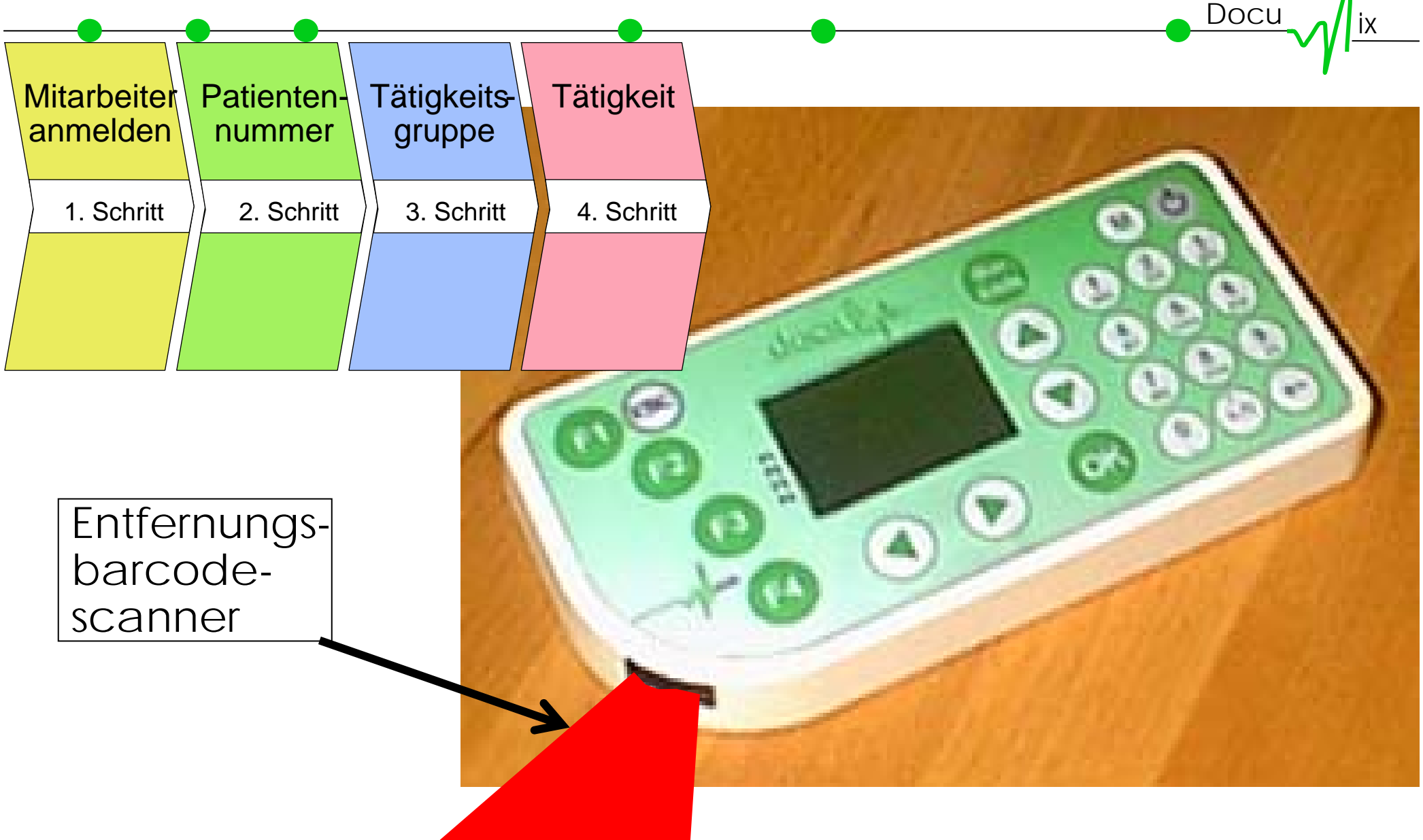

### **Das Erfassungsinstrument** Doculine: Die Mitarbeiteranmeldung

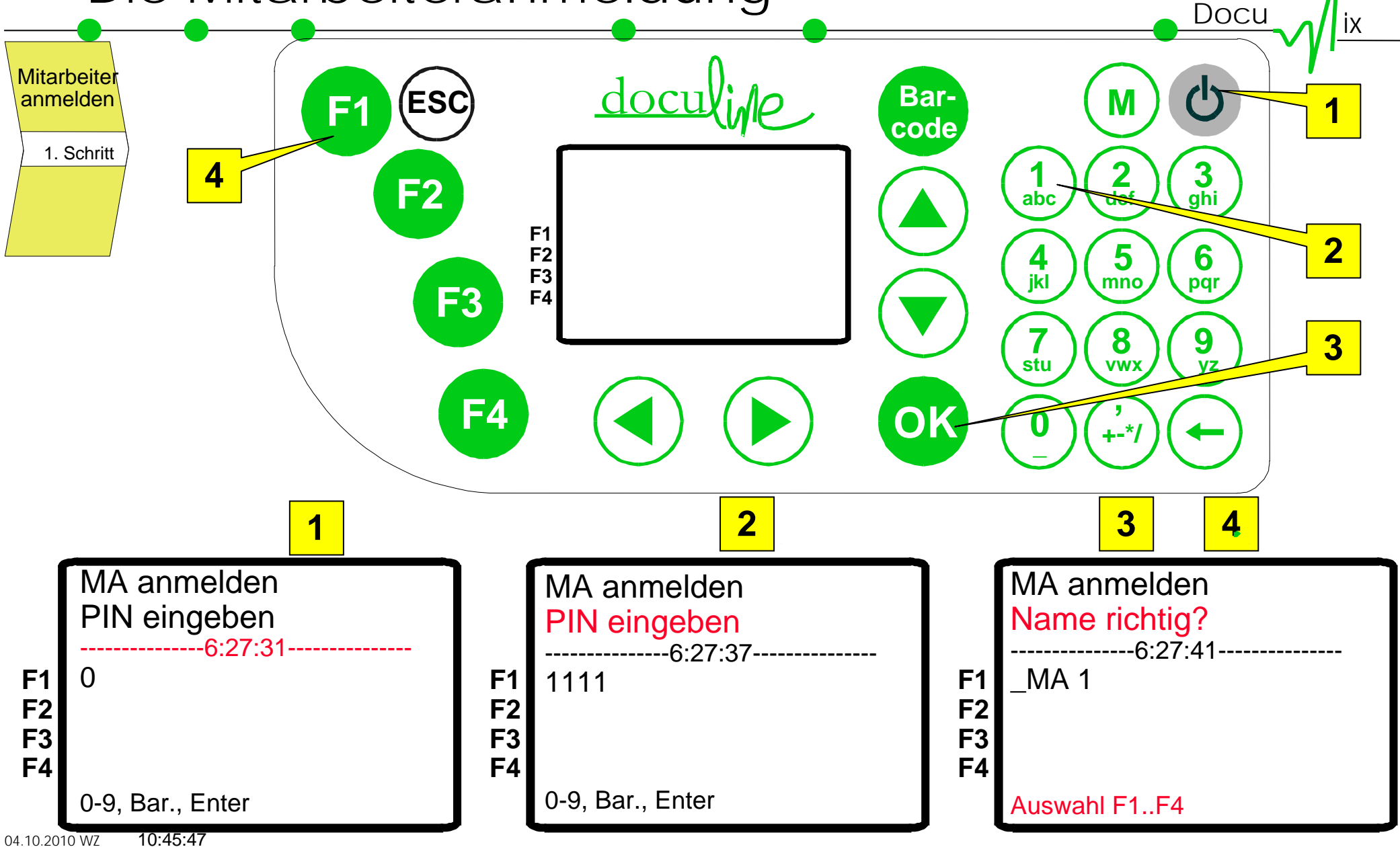

### **Das Erfassungsinstrument** Doculine: Patientenorientierte Erfassung

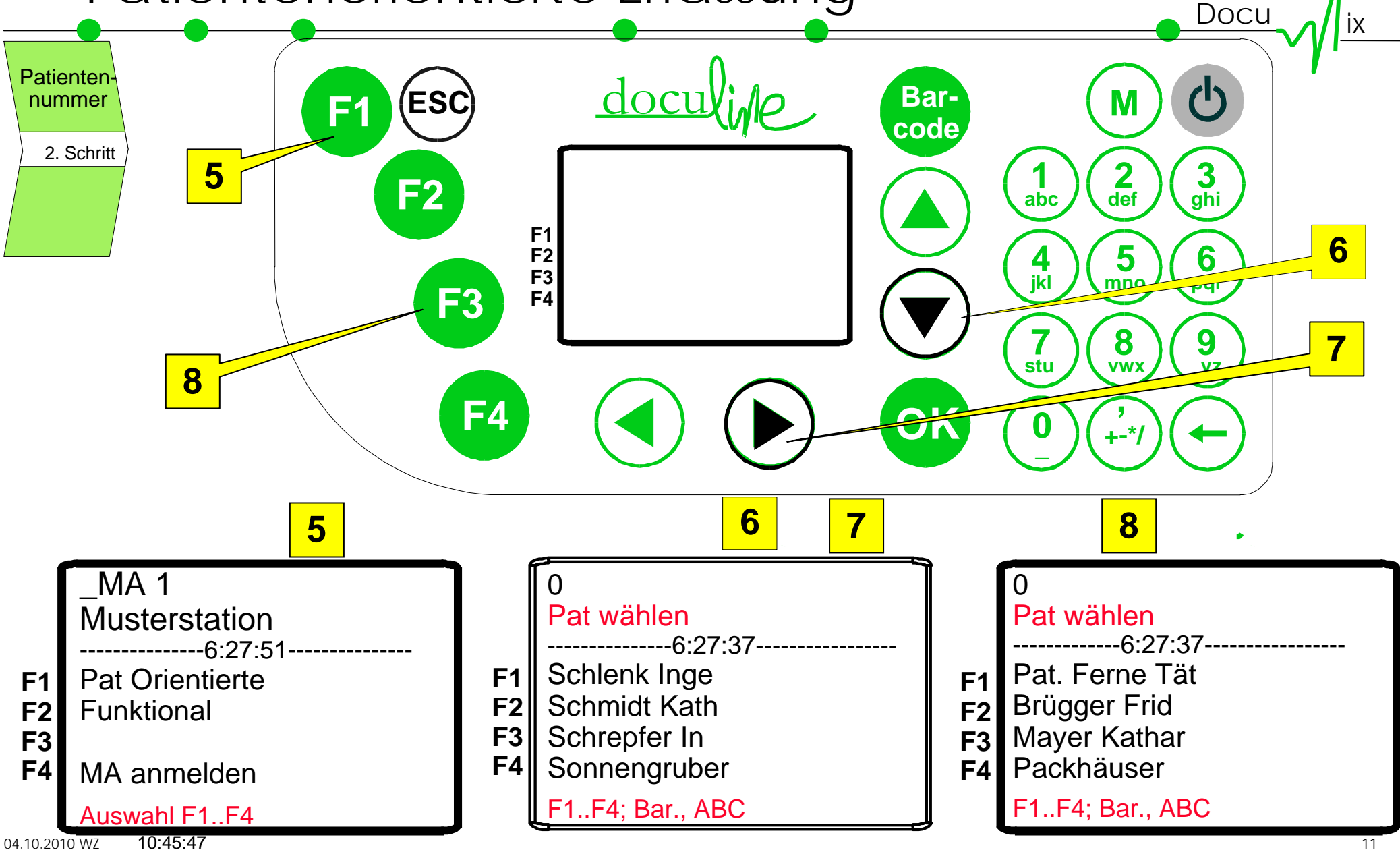

#### **Das Erfassungsinstrument** Doculine: Tätigkeit auswählen  $\overline{\text{Docu}}$   $\overline{\text{a}}$  lix **Tätigkeits-Tätigkeit** (b ESC <u>doculine</u> Bar- (M **Bar**gruppe **F1 code**3. Schritt4. Schritt**213 F2 abc def ghi F1645 F2 F3 jkl pqr mnoF3F498710 119stu vwx yz F4OK, 0+-\*/11910** Mayer Kathar Mayer Kathar

 $\overline{\mathcal{O}}$ 

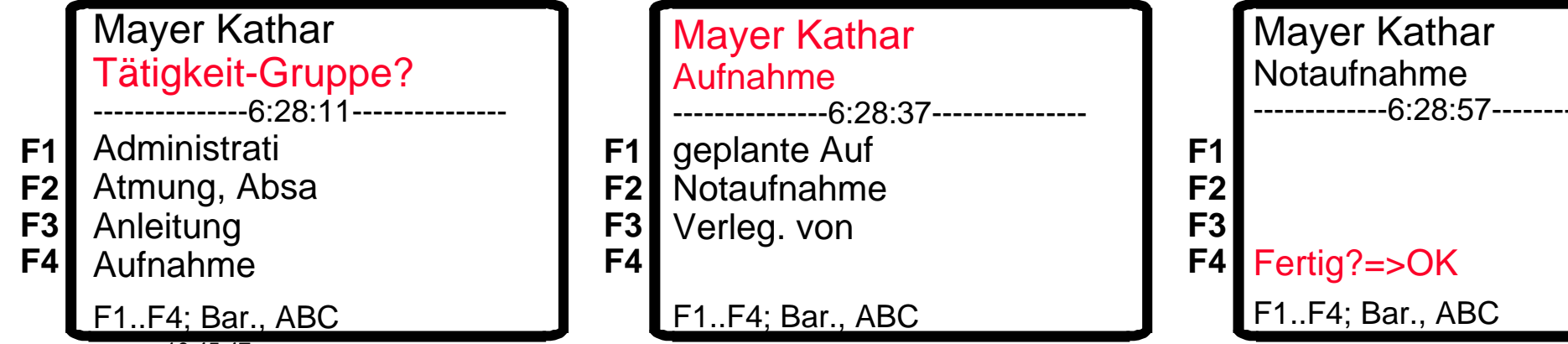

F1..F4; Bar., ABC

04.10.2010 WZ10:45:47

### **Beispieldokumentation Patient XY Musterstation 23.04.04**

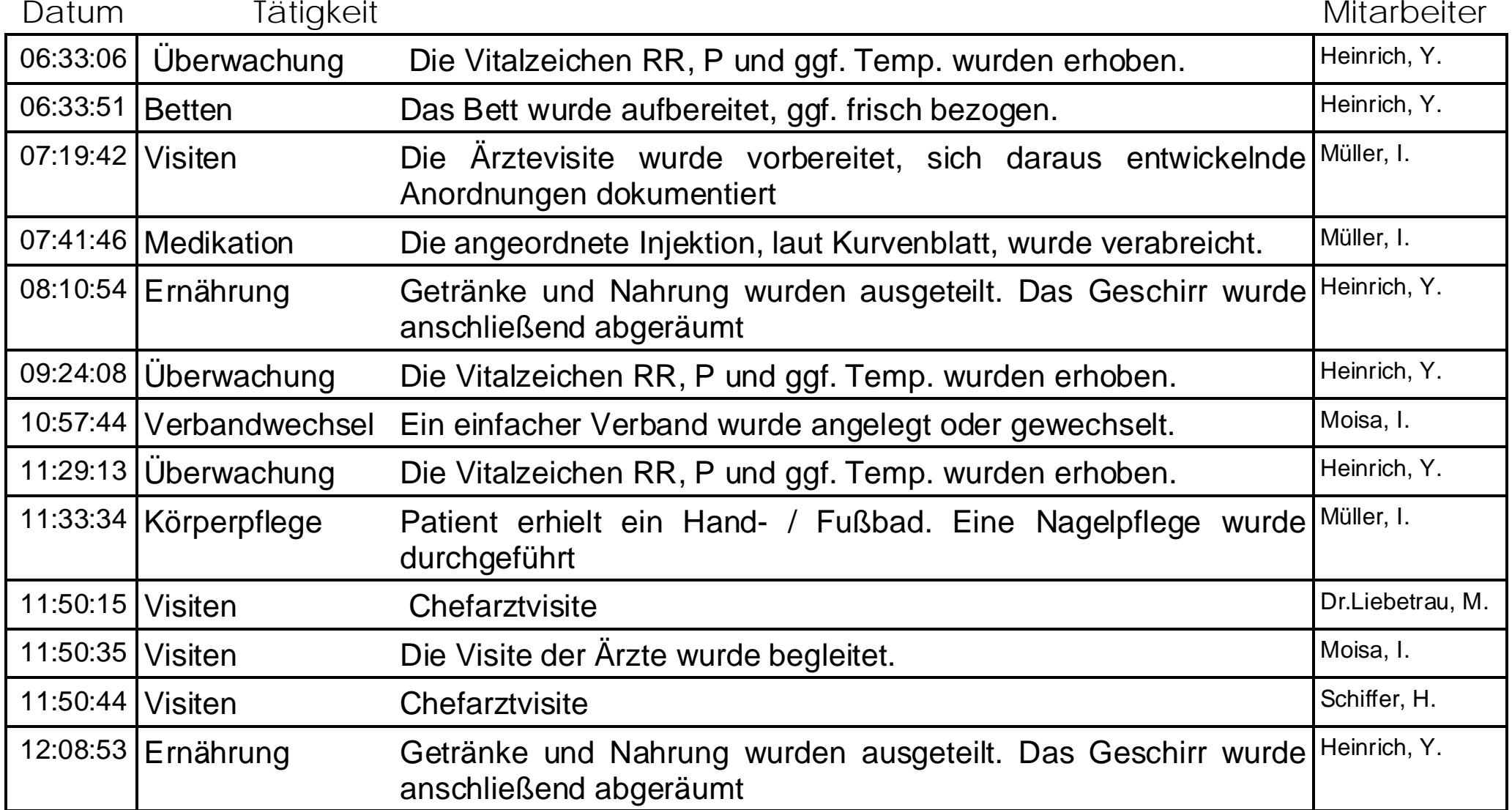

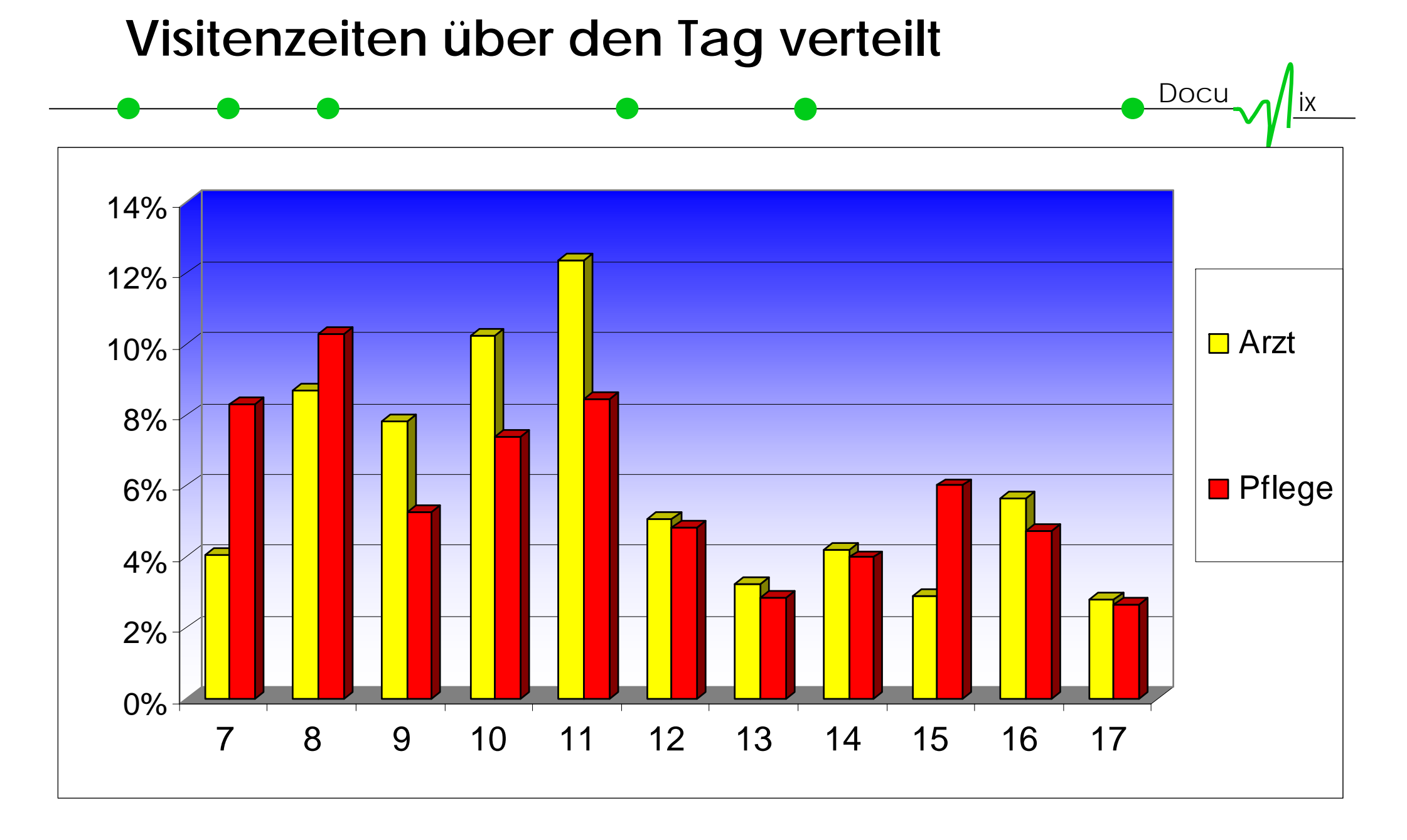

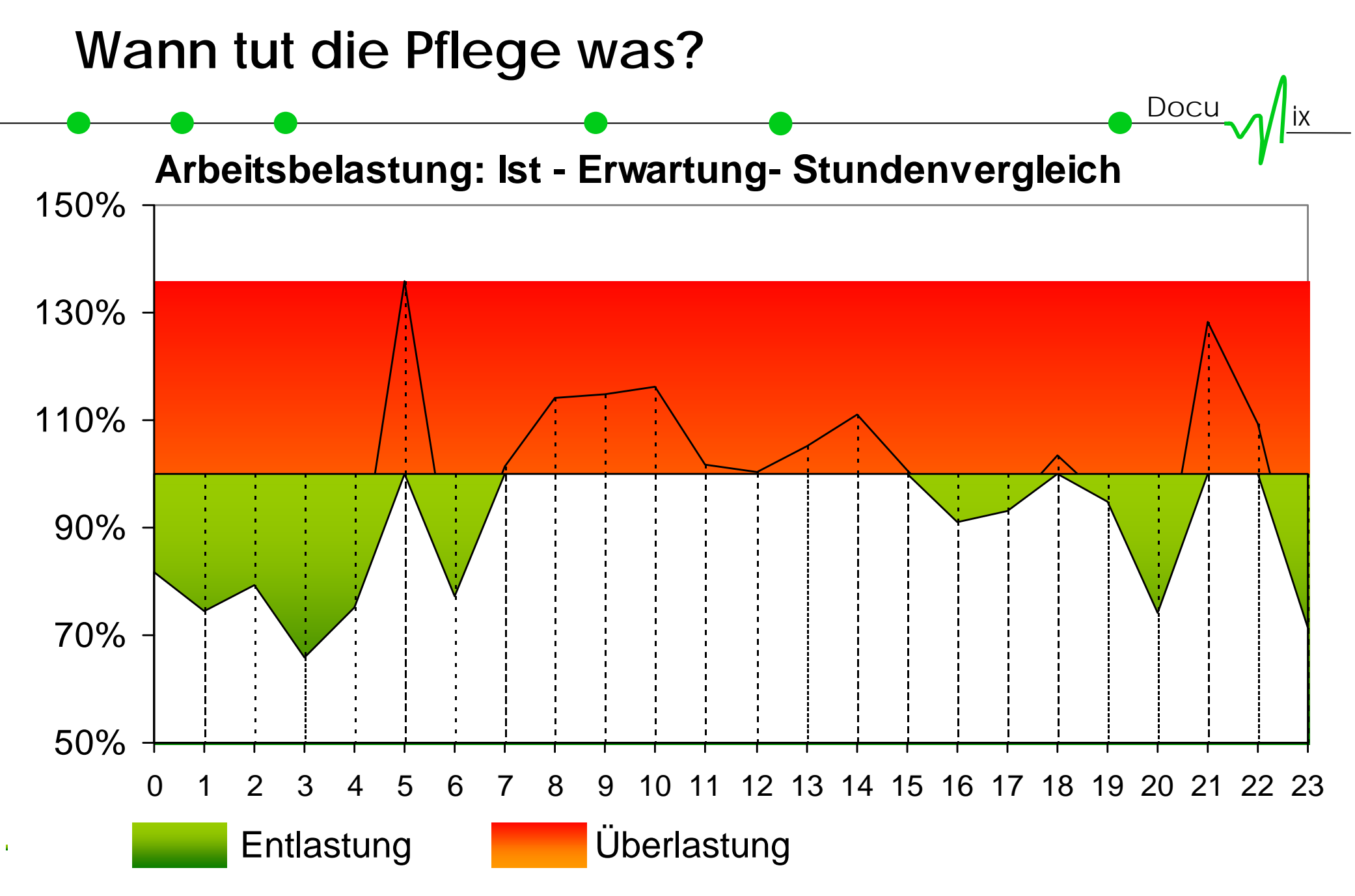

### **Mitarbeiterqualifikation und Tätigkeitsprofil**

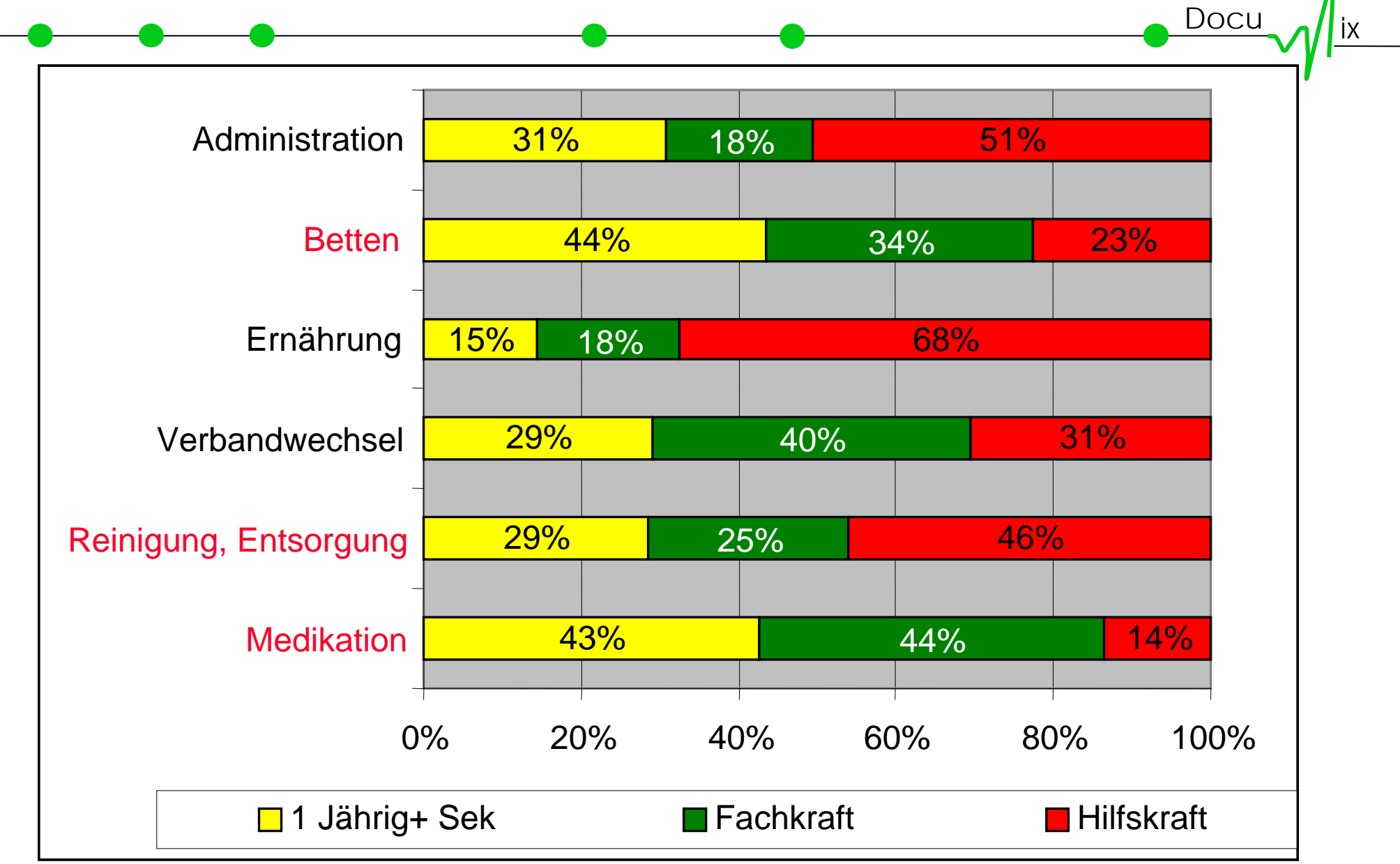

# **Was tut Pflege?**

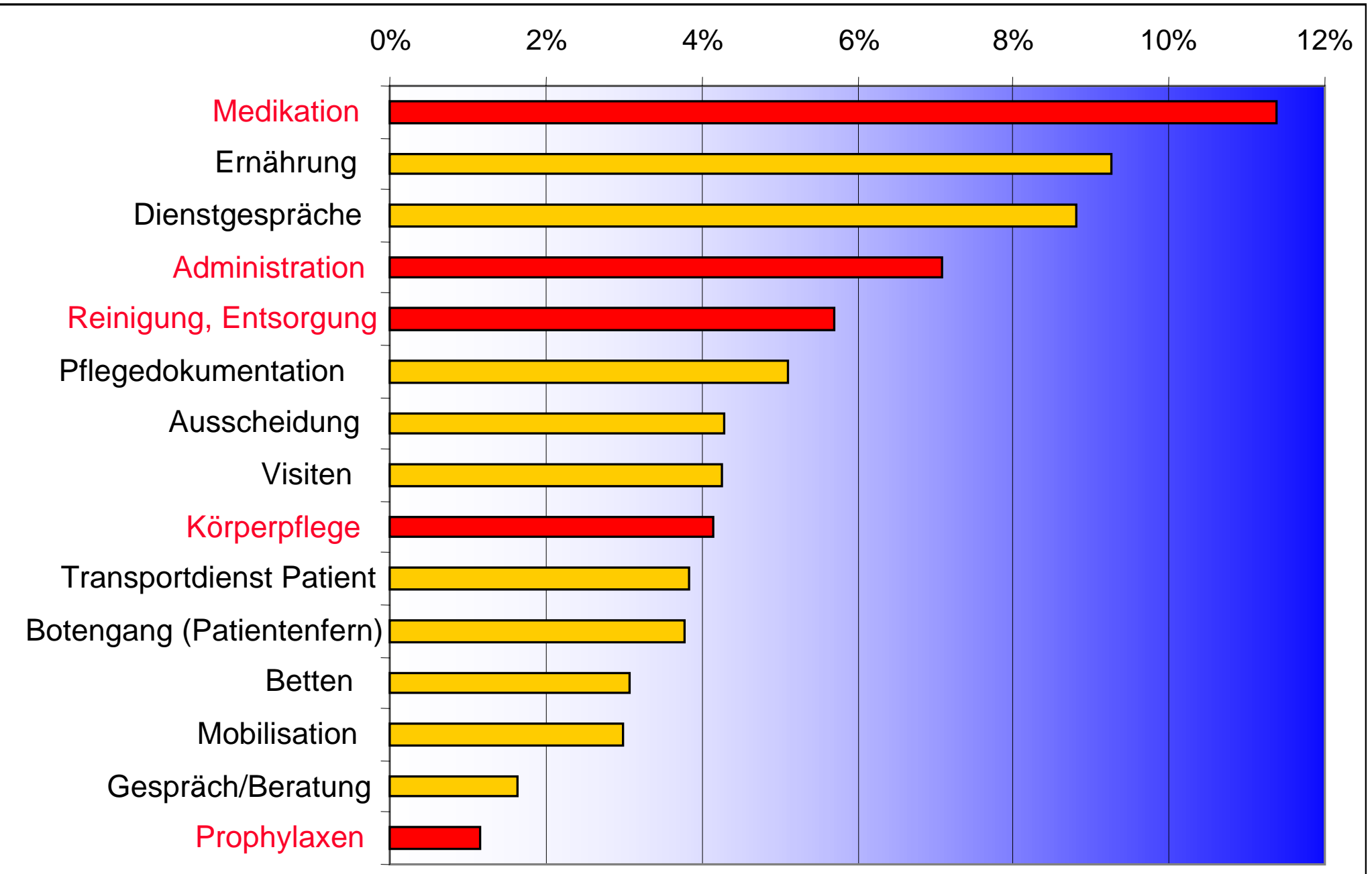

# **Was tun Ärzte?**

- Patientenferne Tätigkeiten: 23,3 %
- $\bullet$  Visiten: 24,6 %
- $\bullet$  Arztbriefe 8,9 %
	- $\rightarrow$  Arztbriefe schreiben, diktieren 6,9 %
	- → Korrektur Arztbriefe 2,0 %
- Dienstgespräche: 8,3 %

# $\overline{\text{Docu}}$   $\overline{\text{a}}$  lix **Arztbriefe schreiben, diktieren:** 35%

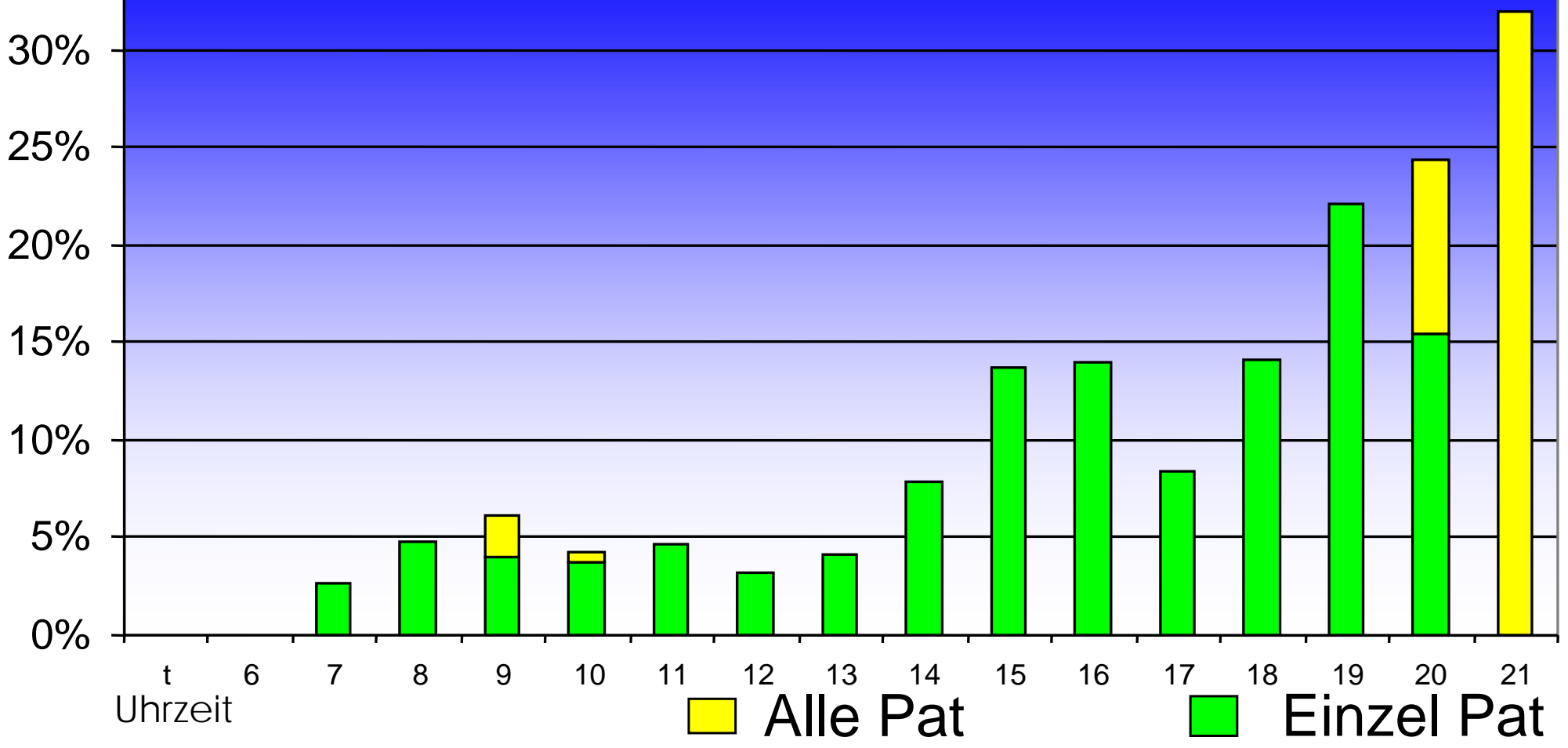

### **DRG** B70A B70B B70C - Pflegepersonalkosten in Euro

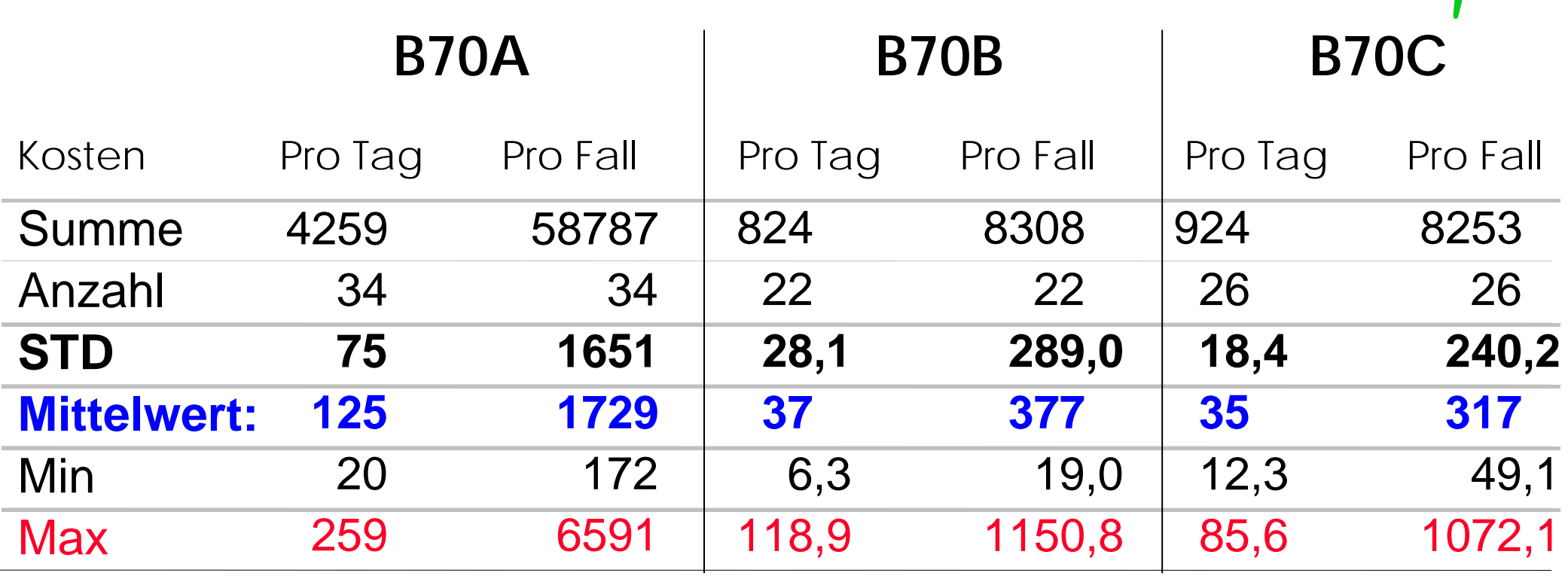

Bewertungsrelation: 1,936 1,459 1,317

# **DRG und Pflegepersonalkosten in Euro**

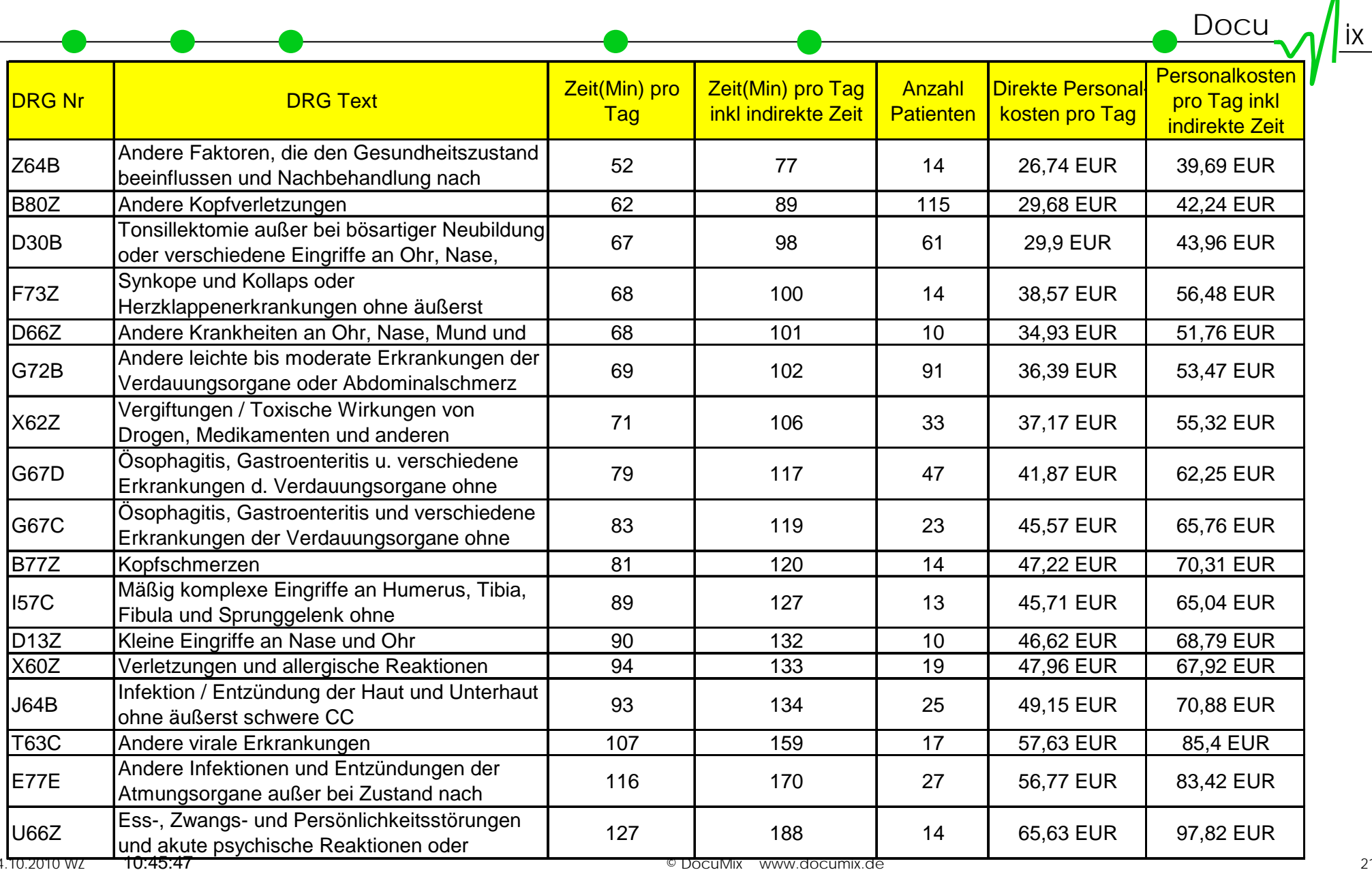

 $04$ 

### **Patientenfokus: Typischer Patiententag**

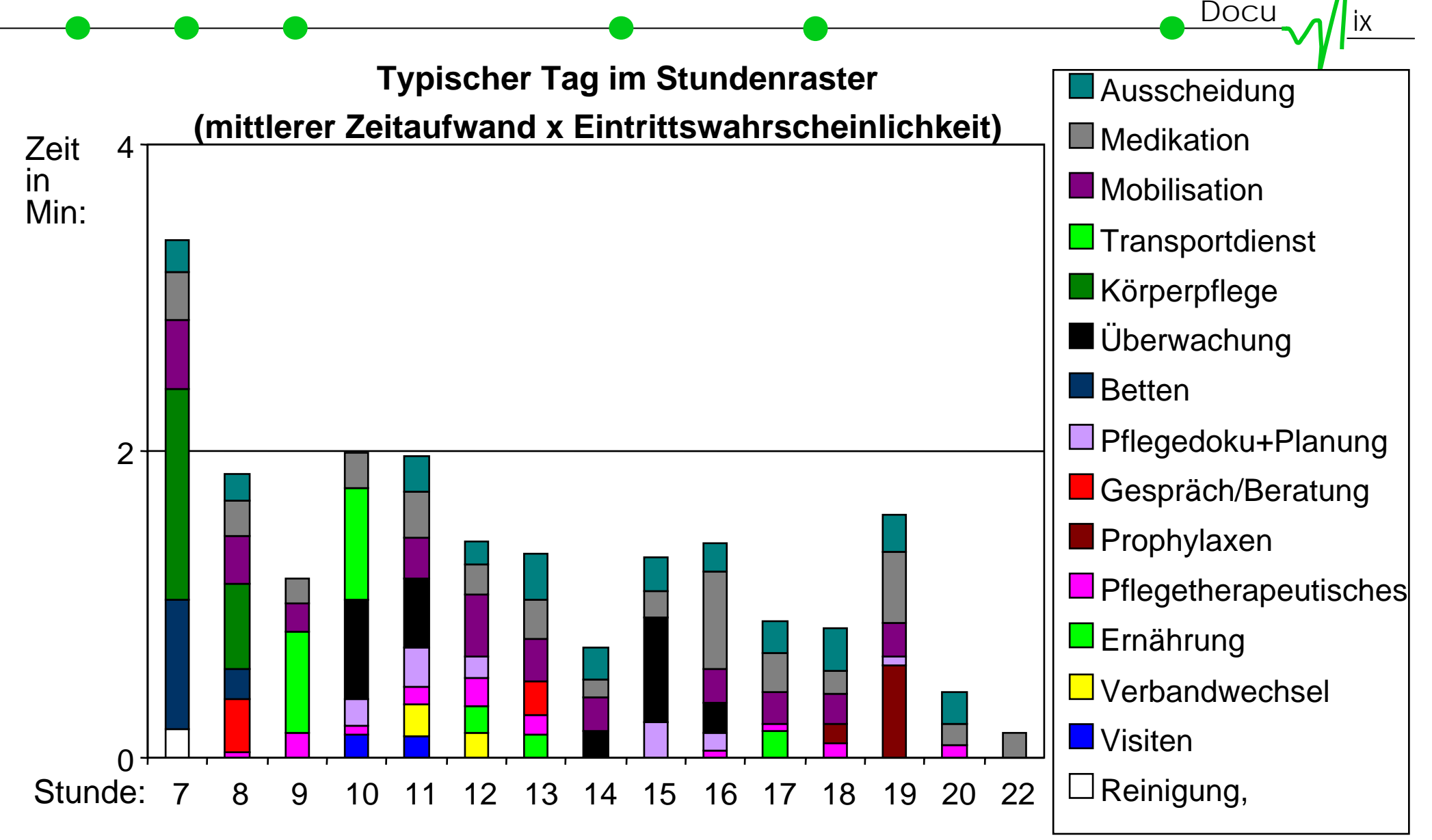

# **Zuerst Zielsetzung klären!**

- ♦ Arbeitsbelastung reduzieren ggf. gerechter verteilen
- ♦ Abläufe optimieren (Störungen; Tätigkeiten zeitlich festlegen; aus Patientensicht)
- ♦ Qualifikationsmix
- Verschiebung von ärztlichen Tätigkeiten
- ♦ Dienstplanung und -steuerung
- ♦ Tätigkeitsdokumentation optimieren
- ♦ DRG - Personalkostenanteile bestimmen (Nachkalkulation)

Docu

# **Eckpunkte bei der Projektdurchführung**

### $\bullet$  Voraussetzungen

- → Zustimmung der Arbeitnehmervertretung
- → Projektleitung mit guten PC- Anwenderkenntnissen und e-mail Zugang
- → Möglichkeit einen PC- Arbeitsplatz einzurichter
- → Möglichkeiten Veränderungen umzusetzer
- Begünstigende Umstände
	- $\blacktriangleright$ Station mit vorhandenem Netzwerk-PC
	- $\rightarrow$  2-3 Mitarbeiter auf Station mit Basis- PC Anwenderkenntnissen
	- **→** Mitarbeiter, die Projektziele unterstützen
	- $\rightarrow$  Vorhandensein einer ausführlichen Patientendokumentation mit umfassender Tätigkeitsdokumentation
	- → Zugang zu den Daten der Patientenaufnahme

Docu

### **Von der Erfassung über die Auswertung zur Umsetzung**

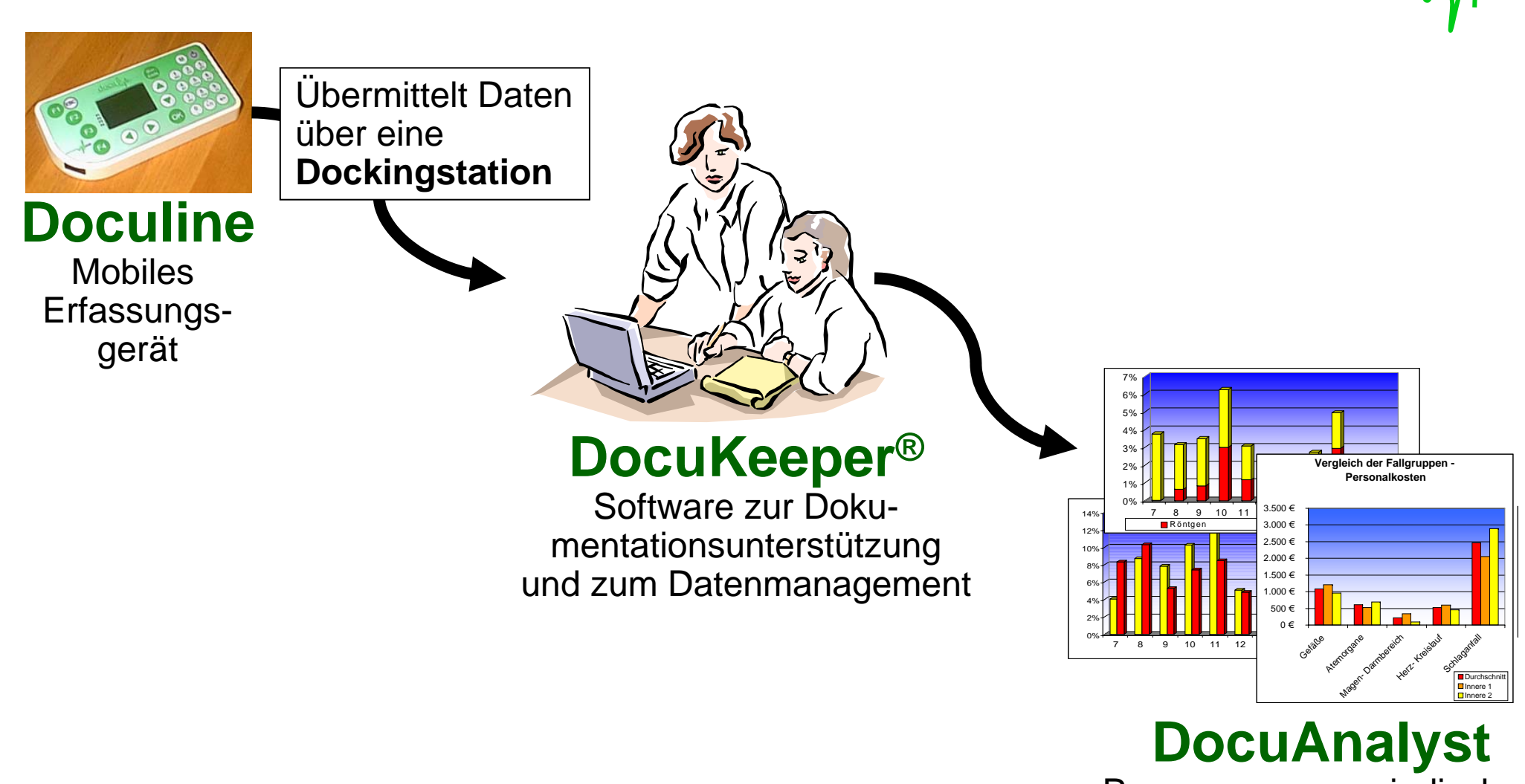

Programm zur periodischen Datenauswertung

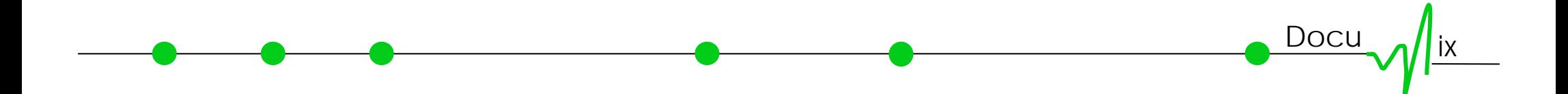

# **www.documix.de**

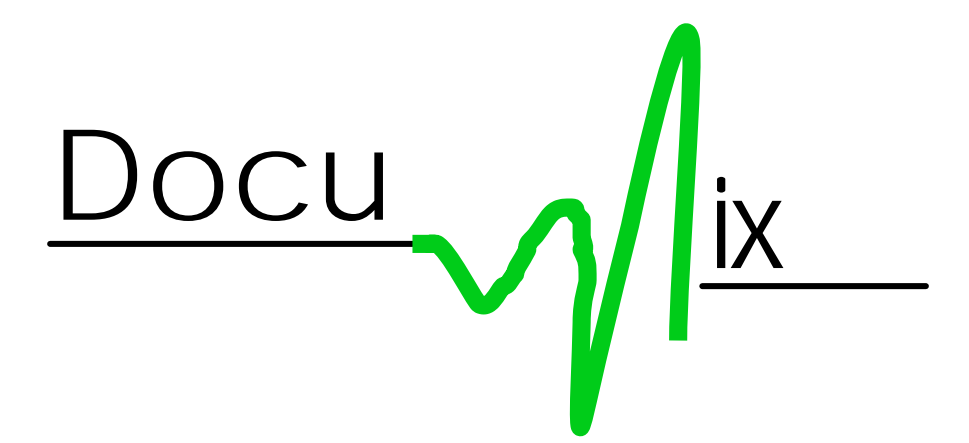